# Miracast接收端SDK接口文档

# 文件名称: Miracast接收端SDK接口文档

Android平台 当前版本:V0.9

苏州必捷网络有限公司

# 修订记录

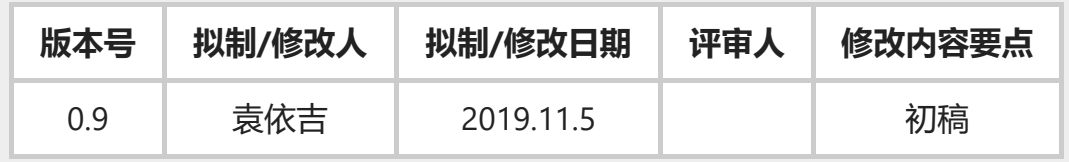

# 概述

# 1. 目的

用于指导使用必捷Miracast接收端SDK的开发人员进行开发及测试。

# 2. 读者对象

本文档适用于开发Android平台Miracast接收端的开发人员。

# 3. 缩略语定义

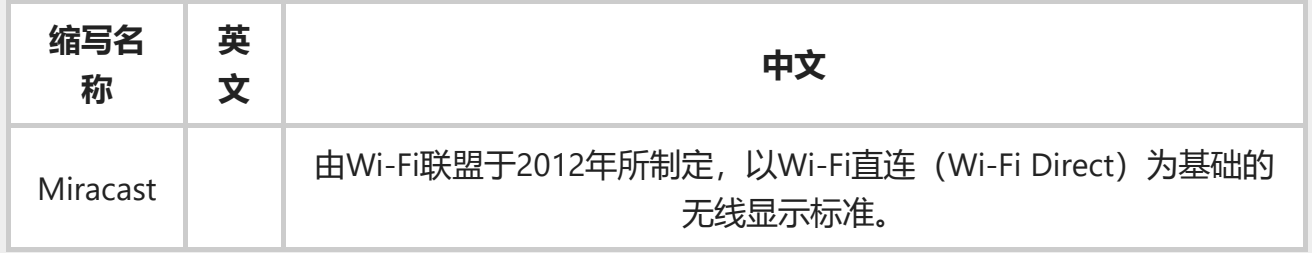

# 范围

# 1. 功能

本SDK可以接受来自android, widi使用Miracast方式的投屏处理, 并提供接口给应用层调用处 理。

### 2. SDK框架

BJMiracast Receiver SDK总体分为两层

- 1. cast\_base\_lib-1.0.20-release.aar: 它是一个Android Module, 它定义了MediaChannel接 口。
- 2. bj\_miracast\_lib-1.0.19-release.aar:它是一个Android Module,它定义了 MiraProxyBaseImp, MiraProxyModule以及相关JNI接口。

应用程序原则上不应修改cast base lib-1.0.20-release.aar, bj miracast lib-1.0.19-release.aar中 的内容。

### 3. SDK的DEMO实现

castdemo是接收端的一个参考实现,它基于bj\_miracast\_lib-1.0.19-release.aar和cast\_base\_lib-1.0.20‐release.aar实现了Miracast接收端功能。

其中MiraProxyModuleImp继承了MiraProxyBaseImp类,实现了对Miracast音频会话的控制。 MiraRenderChannel继承了MediaChannel类,实现了对Miracast音频会话的处理。

### 4. SDK交付物

- o SDK库 (两个AAR文件)
- DEMO源代码
- o SDK接口文档

# 接口

接口主要在MiraProxyModule, MiraProxyBaseImp和MediaChannel类中进行定义;

其中MiraProxyModule类提供了初始化SDK,去初始化SDK,强制结束某会话等接口。

MiraProxyBaseImp是一个接口类,需要由用户继承相关接口, SDK通过该接口类通知用户程序 Miracast投屏会话的开始与结束,用户程序需要根据不同的会话类型创建对应的MediaChannel实 现类和对应的播放器应用。

MediaChannel是一个接口类,需由用户程序实现,SDK通过此接口类将音视频数据,音量控制, 视频旋转等控制事件通知应用程序,应用程序在对应播放器中进行处理。

用户需实现MediaChannel, MiraProxyBaseImp相关接口, 也可参考我司提供的DEMO源代码实现。

# 1. MiraProxyModule类中的接口说明

### 1. 设置客户定制的模块实现类接口

public void setProxyImp(MiraProxyBaseImp proxyImp); 输入:用户实现的MiraProxyModuleImp接口实例。

## 2. 初始化接口

public native boolean init(Properties var1); MiraProxyModule类的Init方法初始化Miracast接收端模块。App在启动做初始化时调用, MiraProxyModule对象应设计为全局只有一个。 返回值为1,表示初始化成功,返回值为0,表示初始化失败。

### 3. 去初始化接口

public native void fini();

MiraProxyModule类的fini方法去初始化Miracast模块。App销毁Miracast接收端服务时调 用。

## 4. 强制结束某路Miracast会话接口

public void hangup (int channelid); channelid为MiraProxyBaseImp reqMediaChannel创建的对应会话MediaChannel的id。

### 5. 关键帧请求

public void reqKeyFrame(int channelid);

## 6. 延时关键帧请求

public void advReqKeyFrame(int channelId);

# 2. MiraProxyBaseImp接口说明

# 1. 会话接入接口

public abstract MediaChannel reqMediaChannel(MediaChannelInfo var1, UserInfo var2,  $int var3$ :

输入:会话信息,描述其业务类型。 MediaChannelInfo描述了当前会话的类型信息。 UserInfo描述了发射端的IP, 设备型号, 设备名称等信息。 int sessionId描述了当前会话的sessionId。 输出:创建的 MediaChannel对象。 这是一个回调接口, 当Miracast协议栈发现有会话接入时, JNI层会主动调用此接口, 应 用层需要实现相关逻辑,需要在客户自身的MiraProxyModuleImp实现类中去实现该逻 辑。

具体实现可以参考DEMO源代码。

# 2. 会话结束接口

public abstract void hangup(int var1);

输入: channelid为MiraProxyBaseImp reqMediaChannel创建的对应会话MediaChannel的 id。

### 3. 没有数据接口

public abstract void noMediaNotify(int var1);

输入: channelid为MiraProxyBaseImp reqMediaChannel创建的对应会话MediaChannel的 id。

### 4. 关键帧请求接口

public abstract void reqKeyFrame(int var1);

输入: channelid为MiraProxyBaseImp reqMediaChannel创建的对应会话MediaChannel的 id。

# 3. MediaChannel会话处理接口

当会话建立成功后,协议栈会调用MediaChannel类中的相应接口回吐数据或者获取状态。以下 接口需要在MediaChannel子类中实现,客户需要根据自身实际情况实现下列接口。 MediaChannel子类中重要的接口如下, Miracast接收端需要重点关注以下接口。

### 1. 设置窗口句柄

public void setSurface(Surface surface); 配置窗口句柄,用于MiraRenderChannel输出。Surface由用户创建的播放器视图获取。参 考Demo中的实现。

### 2. 音频数据回吐接口

public void onAudioFrame(byte[] buffer, int len, long ts); JNI回吐音频数据,音频是PCM格式的数据,用户需要实现对音频数据的播放处理功能. 具体 实现可以参考SDK中DEMO源代码。 其中buffer为音频数据数组, len为数据长度, ts为时间戳。

#### 3. 视频数据回吐接口

public void onVideoFrame(byte[] buffer, int len, long ts); 镜像视频数据接口,该接口中吐出的是H264视频数据,用户需要进行解码并播放。 其中buffer为视频数据数组, len为数据长度, ts为时间戳。 具体实现可以参考SDK中DEMO源代码。

### 4. 绑定buffer池大小

public ComBuffer reaBuffer(int size);

## 5. 打开MediaChannel

public abstract boolean open(); 需要用户来实现具体打开MediaChannel功能。参考Demo中的实现。

#### 6. 关闭MediaChannel

public abstract void close(); 需要用户来实现具体关闭MediaChannel功能。参考Demo中的实现。

#### 7. 设置音频信息

public void notifyTrackCodecInfo(int trackId, AudioTrackInfo audioTrackInfo); 通过AudioTrackInfo设置音频信息。

# Demo说明

Demo中MiraProxyModuleImp实现了MiraProxyBaseImp接口,实现了reqMediaChannel方法。 reqMediaChannel中创建了与会话类型对应的MediaChannel实现,并启动播放相关的View,创建 用于播放的Surface。MiraRenderChannel实现了MediaChannel中相关功能接口。

# 客户如何使用SDK

- 1. 导入aar, 在app目录下新建libs目录并将aar文件放在该目录下, 然后在build.gradle (app) 中 dependencies上方及内部分别添加如下代码: repositories{ flatDir { dirs 'libs '} }, compile (name: 'bj\_miracast\_lib-1.0.19-release.aar', ext: 'aar') compile (name: 'cast\_base\_lib-1.0.20release.aar', ext: 'aar'), 可参考Demo。
- 2. 实现MiraProxyBaseImp接口,参考MiraProxyModuleImp。reqMediaChannel接口返回自定义的 MediaChannel实现类的实例,并启动播放界面。
- 3. 实现MediaChannel相关功能接口,参考MiraRenderChannel。
- 4. 实现自身的播放界面, 可参考view这个package中的view的实现, 将播放界面的Surface设置到 MediaChannel中。